### moovi Раписание и схема движения автобуса 520

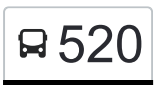

В 520 Востряковское кладб.→Ул. Акад. Анохина, 56 <sup>[Открыть На Сайте](https://moovitapp.com/index/ru/%D0%9E%D0%B1%D1%89%D0%B5%D1%81%D1%82%D0%B2%D0%B5%D0%BD%D0%BD%D1%8B%D0%B9_%D1%82%D1%80%D0%B0%D0%BD%D1%81%D0%BF%D0%BE%D1%80%D1%82-line-%D0%92%D0%BE%D1%81%D1%82%D1%80%D1%8F%D0%BA%D0%BE%D0%B2%D1%81%D0%BA%D0%BE%D0%B5_%D0%BA%D0%BB%D0%B0%D0%B4%D0%B1_%E2%80%8E%E2%86%92%D0%A3%D0%BB_%D0%90%D0%BA%D0%B0%D0%B4_%D0%90%D0%BD%D0%BE%D1%85%D0%B8%D0%BD%D0%B0_56-%D0%9C%D0%BE%D1%81%D0%BA%D0%B2%D0%B0__Moscow-902-1299951-1634071-0?utm_source=line_pdf&utm_medium=organic&utm_term=%D0%92%D0%BE%D1%81%D1%82%D1%80%D1%8F%D0%BA%D0%BE%D0%B2%D1%81%D0%BA%D0%BE%D0%B5%20%D0%BA%D0%BB%D0%B0%D0%B4%D0%B1.%E2%80%8E%E2%86%92%D0%A3%D0%BB.%20%D0%90%D0%BA%D0%B0%D0%B4.%20%D0%90%D0%BD%D0%BE%D1%85%D0%B8%D0%BD%D0%B0%2C%2056)</sup>

У автобуса 520 (Востряковское кладб.→Ул. Акад. Анохина, 56)2 поездок. По будням, раписание маршрута: (1) Востряковское кладб.→Ул. Акад. Анохина, 56: 7:18 - 21:00(2) Тропарево→Востряковское шоссе: 7:01 - 20:43 Используйте приложение Moovit, чтобы найти ближайшую остановку автобуса 520 и узнать, когда приходит Автобус 520.

## **Направление: Востряковское кладб.→Ул. Акад. Анохина, 56**

13 остановок [ОТКРЫТЬ РАСПИСАНИЕ МАРШРУТА](https://moovitapp.com/%D0%BC%D0%BE%D1%81%D0%BA%D0%B2%D0%B0__moscow-902/lines/520/1634071/5441435/ru?ref=2&poiType=line&customerId=4908&af_sub8=%2Findex%2Fru%2Fline-pdf-%25D0%259C%25D0%25BE%25D1%2581%25D0%25BA%25D0%25B2%25D0%25B0__Moscow-902-1299951-1634071&utm_source=line_pdf&utm_medium=organic&utm_term=%D0%92%D0%BE%D1%81%D1%82%D1%80%D1%8F%D0%BA%D0%BE%D0%B2%D1%81%D0%BA%D0%BE%D0%B5%20%D0%BA%D0%BB%D0%B0%D0%B4%D0%B1.%E2%80%8E%E2%86%92%D0%A3%D0%BB.%20%D0%90%D0%BA%D0%B0%D0%B4.%20%D0%90%D0%BD%D0%BE%D1%85%D0%B8%D0%BD%D0%B0%2C%2056)

Востряковское кладб.

14-й автобусный парк

Метро "Озерная"

метро Озёрная

Никулинская Улица

2-й микрорайон Тропарёва-Никулино

Академия при Президенте РФ

Метро "Юго-Западная"

Проспект Вернадского, 113

Театр На Юго-Западе

Церковь Архангела Михаила

Школа № 1307

Ул. Акад. Анохина, 56

#### **Расписания автобуса 520**

Востряковское кладб.→Ул. Акад. Анохина, 56 Расписание поездки

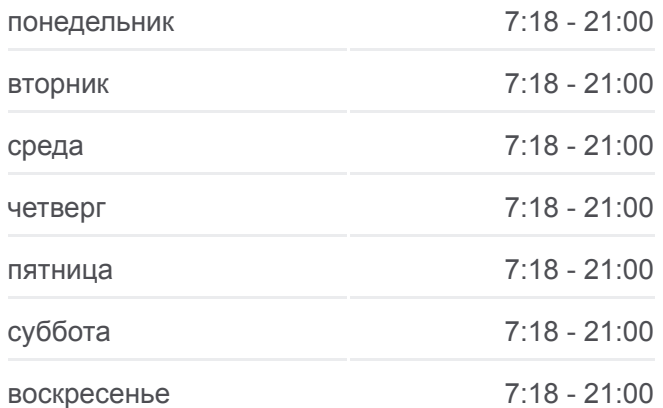

#### **Информация о автобусе 520**

**Направление:** Востряковское кладб.→Ул. Акад. Анохина, 56 **Остановки:** 13 **Продолжительность поездки:** 26 мин **Описание маршрута:**

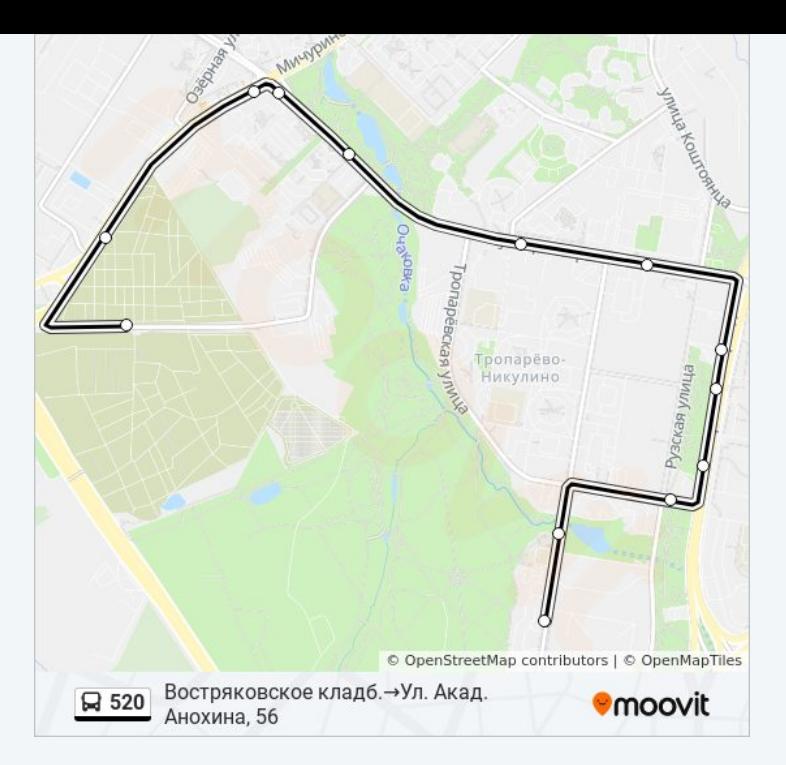

# **Направление: Тропарево→Востряковское шоссе**

9 остановок [ОТКРЫТЬ РАСПИСАНИЕ МАРШРУТА](https://moovitapp.com/%D0%BC%D0%BE%D1%81%D0%BA%D0%B2%D0%B0__moscow-902/lines/520/1634071/5441434/ru?ref=2&poiType=line&customerId=4908&af_sub8=%2Findex%2Fru%2Fline-pdf-%25D0%259C%25D0%25BE%25D1%2581%25D0%25BA%25D0%25B2%25D0%25B0__Moscow-902-1299951-1634071&utm_source=line_pdf&utm_medium=organic&utm_term=%D0%92%D0%BE%D1%81%D1%82%D1%80%D1%8F%D0%BA%D0%BE%D0%B2%D1%81%D0%BA%D0%BE%D0%B5%20%D0%BA%D0%BB%D0%B0%D0%B4%D0%B1.%E2%80%8E%E2%86%92%D0%A3%D0%BB.%20%D0%90%D0%BA%D0%B0%D0%B4.%20%D0%90%D0%BD%D0%BE%D1%85%D0%B8%D0%BD%D0%B0%2C%2056)

### Тропарево

Ул. Акад. Анохина, 56

Театр "На Юго-Западе"

Проспект Вернадского, 113

метро Юго-Западная

Академия При Президенте Рф

Улица Покрышкина

2-й микрорайон Тропарёва-Никулино

Востряковское шоссе

# **Расписания автобуса 520**

Тропарево→Востряковское шоссе Расписание поездки

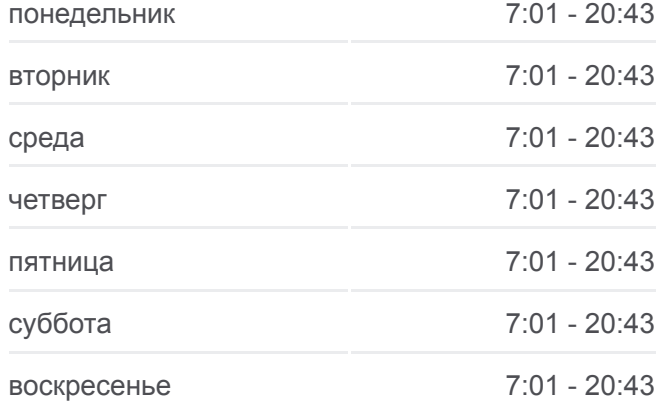

# **Информация о автобусе 520 Направление:** Тропарево→Востряковское шоссе **Остановки:** 9 **Продолжительность поездки:** 21 мин **Описание маршрута:**

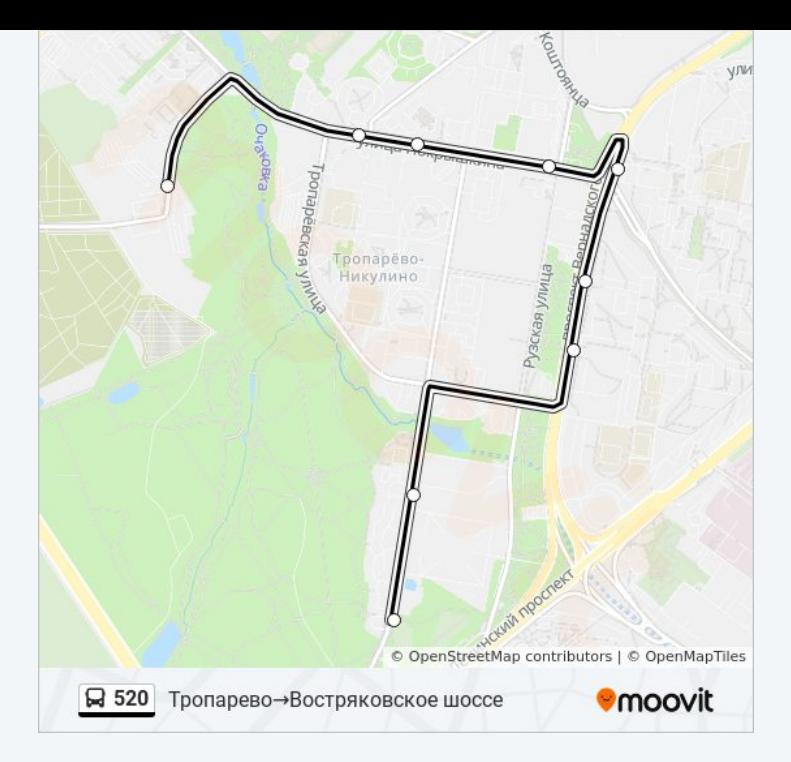

Расписание и схема движения автобуса 520 доступны оффлайн в формате PDF на moovitapp.com. Используйте [приложение Moovit](https://moovitapp.com/%D0%BC%D0%BE%D1%81%D0%BA%D0%B2%D0%B0__moscow-902/lines/520/1634071/5441435/ru?ref=2&poiType=line&customerId=4908&af_sub8=%2Findex%2Fru%2Fline-pdf-%25D0%259C%25D0%25BE%25D1%2581%25D0%25BA%25D0%25B2%25D0%25B0__Moscow-902-1299951-1634071&utm_source=line_pdf&utm_medium=organic&utm_term=%D0%92%D0%BE%D1%81%D1%82%D1%80%D1%8F%D0%BA%D0%BE%D0%B2%D1%81%D0%BA%D0%BE%D0%B5%20%D0%BA%D0%BB%D0%B0%D0%B4%D0%B1.%E2%80%8E%E2%86%92%D0%A3%D0%BB.%20%D0%90%D0%BA%D0%B0%D0%B4.%20%D0%90%D0%BD%D0%BE%D1%85%D0%B8%D0%BD%D0%B0%2C%2056), чтобы увидеть время прибытия автобусов в реальном времени, режим работы метро и расписания поездов, а также пошаговые инструкции, как добраться в нужную точку Москвы.

[О Moovit](https://moovit.com/about-us/?utm_source=line_pdf&utm_medium=organic&utm_term=%D0%92%D0%BE%D1%81%D1%82%D1%80%D1%8F%D0%BA%D0%BE%D0%B2%D1%81%D0%BA%D0%BE%D0%B5%20%D0%BA%D0%BB%D0%B0%D0%B4%D0%B1.%E2%80%8E%E2%86%92%D0%A3%D0%BB.%20%D0%90%D0%BA%D0%B0%D0%B4.%20%D0%90%D0%BD%D0%BE%D1%85%D0%B8%D0%BD%D0%B0%2C%2056) [Решения Мобильности как услуги \(MaaS\)](https://moovit.com/maas-solutions/?utm_source=line_pdf&utm_medium=organic&utm_term=%D0%92%D0%BE%D1%81%D1%82%D1%80%D1%8F%D0%BA%D0%BE%D0%B2%D1%81%D0%BA%D0%BE%D0%B5%20%D0%BA%D0%BB%D0%B0%D0%B4%D0%B1.%E2%80%8E%E2%86%92%D0%A3%D0%BB.%20%D0%90%D0%BA%D0%B0%D0%B4.%20%D0%90%D0%BD%D0%BE%D1%85%D0%B8%D0%BD%D0%B0%2C%2056) [Поддерживаемые страны](https://moovitapp.com/index/ru/%D0%9E%D0%B1%D1%89%D0%B5%D1%81%D1%82%D0%B2%D0%B5%D0%BD%D0%BD%D1%8B%D0%B9_%D1%82%D1%80%D0%B0%D0%BD%D1%81%D0%BF%D0%BE%D1%80%D1%82-countries?utm_source=line_pdf&utm_medium=organic&utm_term=%D0%92%D0%BE%D1%81%D1%82%D1%80%D1%8F%D0%BA%D0%BE%D0%B2%D1%81%D0%BA%D0%BE%D0%B5%20%D0%BA%D0%BB%D0%B0%D0%B4%D0%B1.%E2%80%8E%E2%86%92%D0%A3%D0%BB.%20%D0%90%D0%BA%D0%B0%D0%B4.%20%D0%90%D0%BD%D0%BE%D1%85%D0%B8%D0%BD%D0%B0%2C%2056) [Сообщество Мувитеров](https://editor.moovitapp.com/web/community?campaign=line_pdf&utm_source=line_pdf&utm_medium=organic&utm_term=%D0%92%D0%BE%D1%81%D1%82%D1%80%D1%8F%D0%BA%D0%BE%D0%B2%D1%81%D0%BA%D0%BE%D0%B5%20%D0%BA%D0%BB%D0%B0%D0%B4%D0%B1.%E2%80%8E%E2%86%92%D0%A3%D0%BB.%20%D0%90%D0%BA%D0%B0%D0%B4.%20%D0%90%D0%BD%D0%BE%D1%85%D0%B8%D0%BD%D0%B0%2C%2056&lang=ru)

© 2023 Moovit - Все права защищены

# **Проверьте время прибытия в реальном времени**

Web App \$34rpy3MTe &

**Coogle Play**